## Datenblatt

## Monatstischkalender

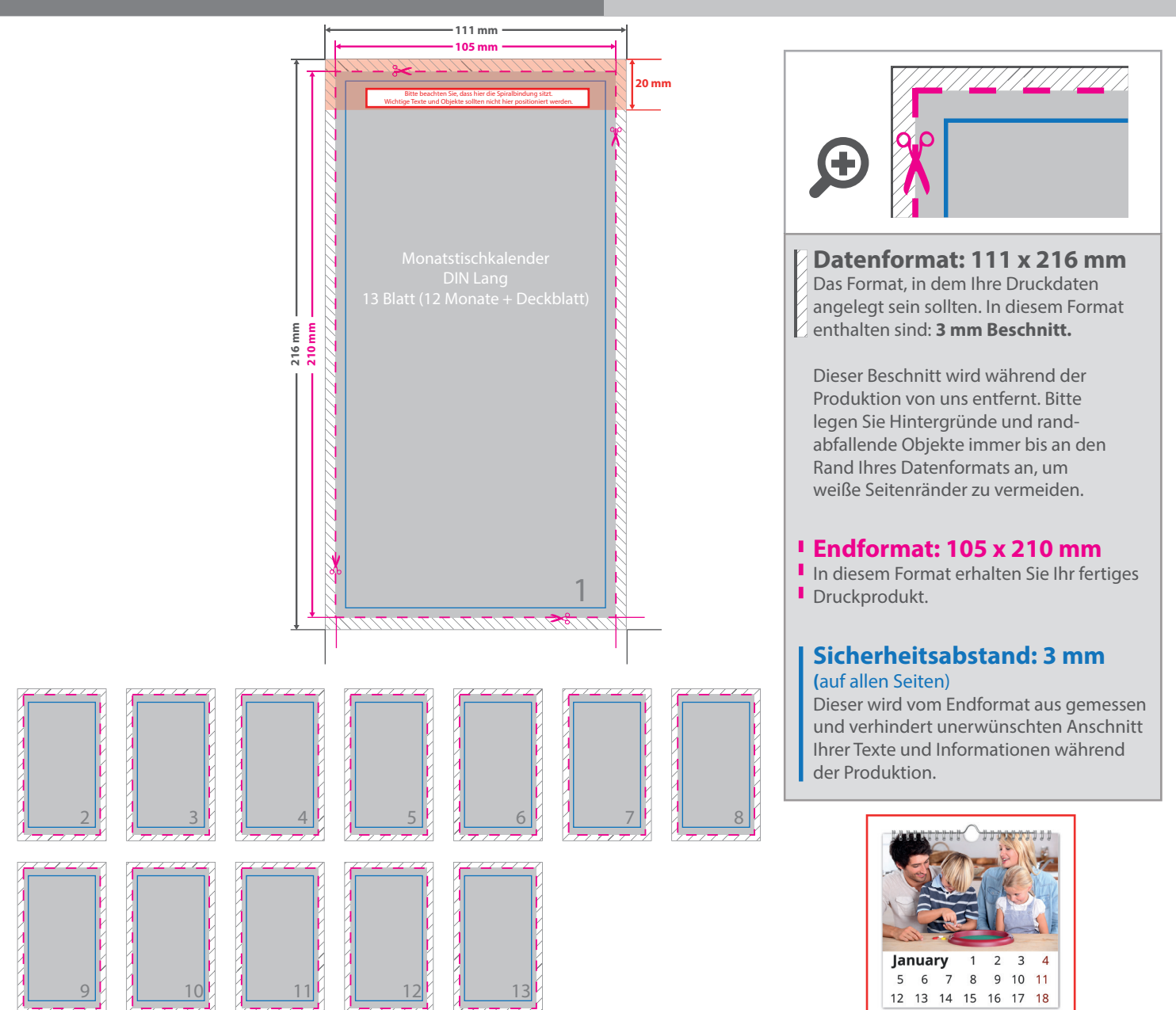

## 5 Tipps zur fehlerfreien Gestaltung Ihrer Druckdaten

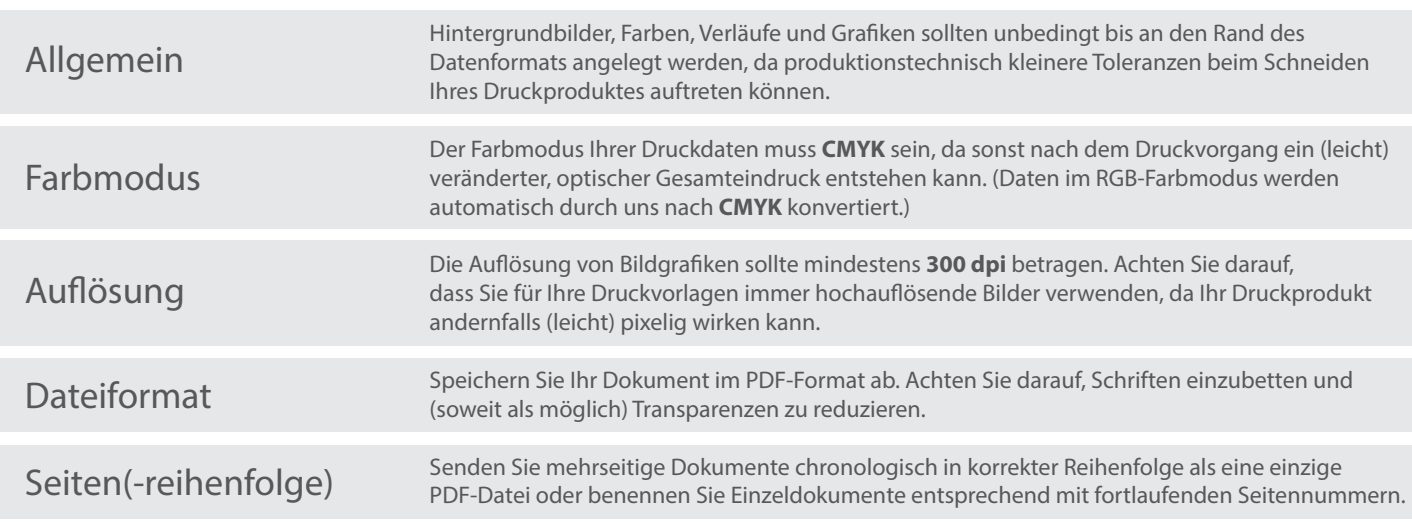